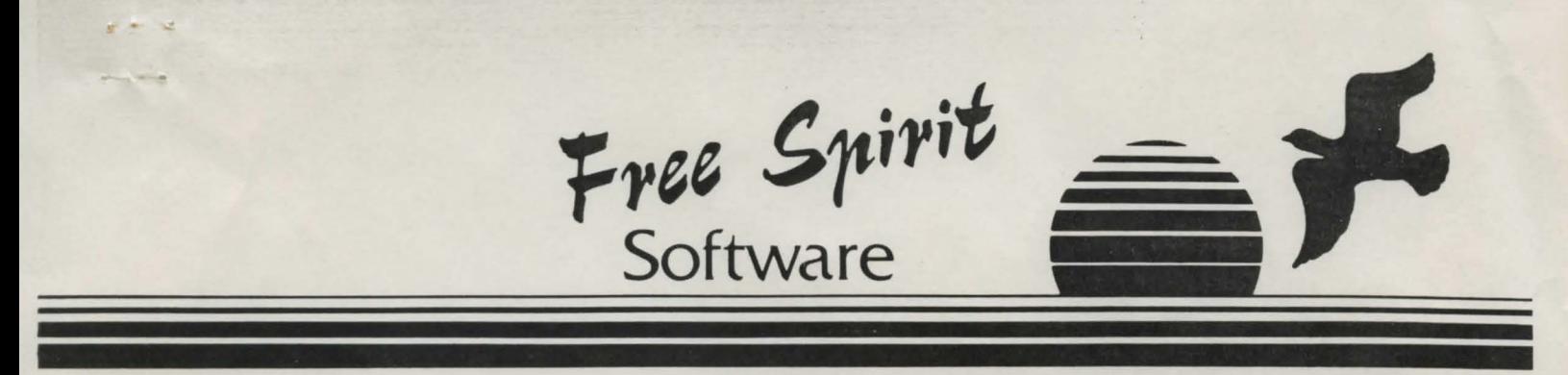

P.O. Box 128 • 58 Noble Street• Kutztown, PA 19530 • (215) 683-5609

NOTES ON THE ATARI ST VERSION:

Hardware requirements: Any Atari ST version with at least 512K memory and a double sided 3-1/2" disk drive. The Atari ST version does not support a second disk drive.

To enter text: click in the text window or hit [RETURN] or just start typing .

The "Options Menu" is selected by moving the mouse pointer to the top of the screen.

Hints: For most players, the game will not be all that difficult. Most of the clues are rather obvious. Sandie has a lot of information. However, almost no one can go all the way through the game without getting killed a few times. If you really need help, hint sheets are available from Free Spirit. To obtain the hint sheets send a check or money order for \$5.00 to Free Spirit \_ Software, P.O. Box 128 - 58 Noble St., Kutztown, PA 19530. Visa/Mastercard are also accepted. Please state that you want "Hint Sheets for Sex Vixens from Space - ST Version".

Ooops: An important sentence is missing from the warranty notice. If a diskette is defective, you may return it to Free Spirit, within 90 days from date of purchase, and Free Spirit will replace it free of charge.

Have Fun!

Free Spirit

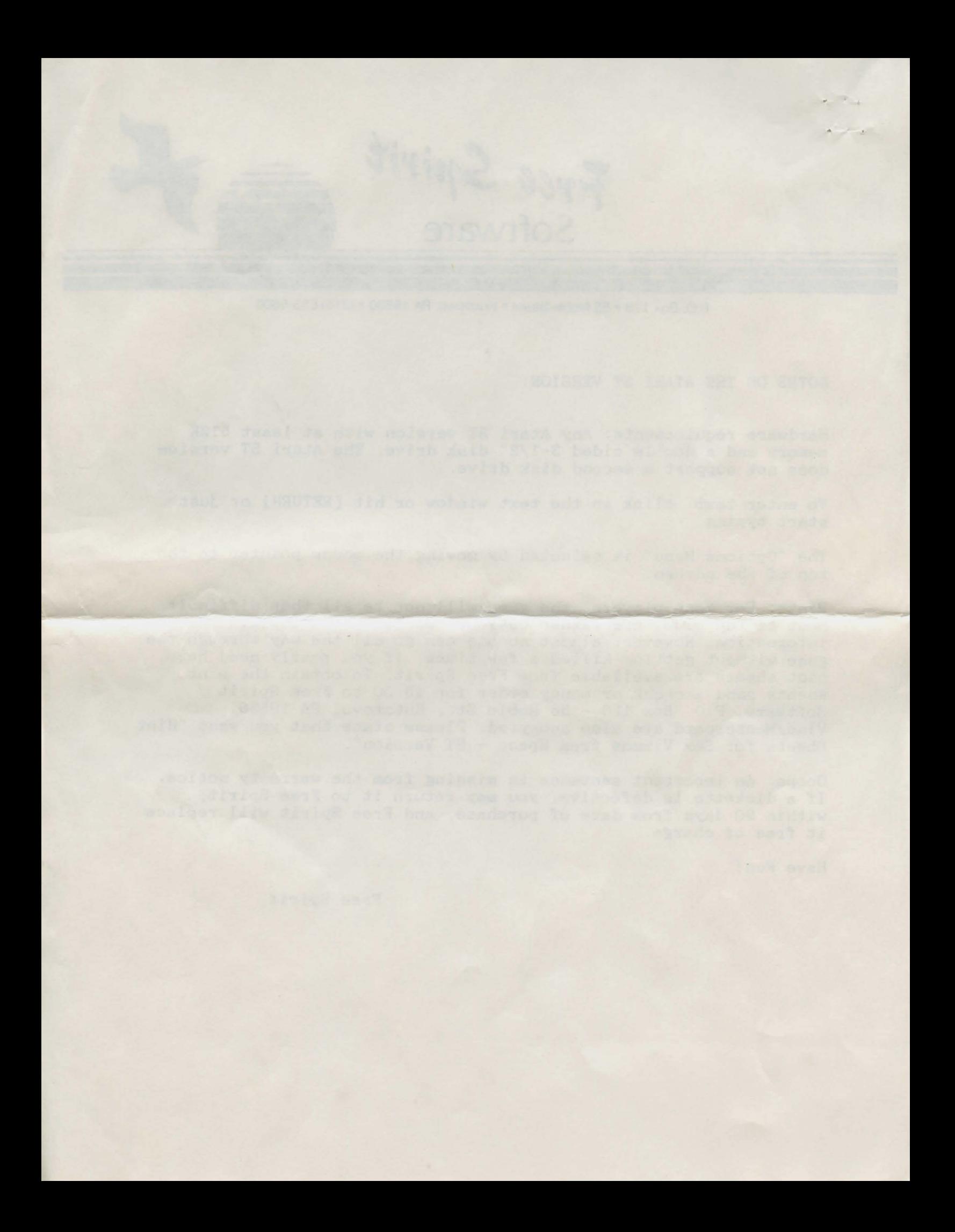

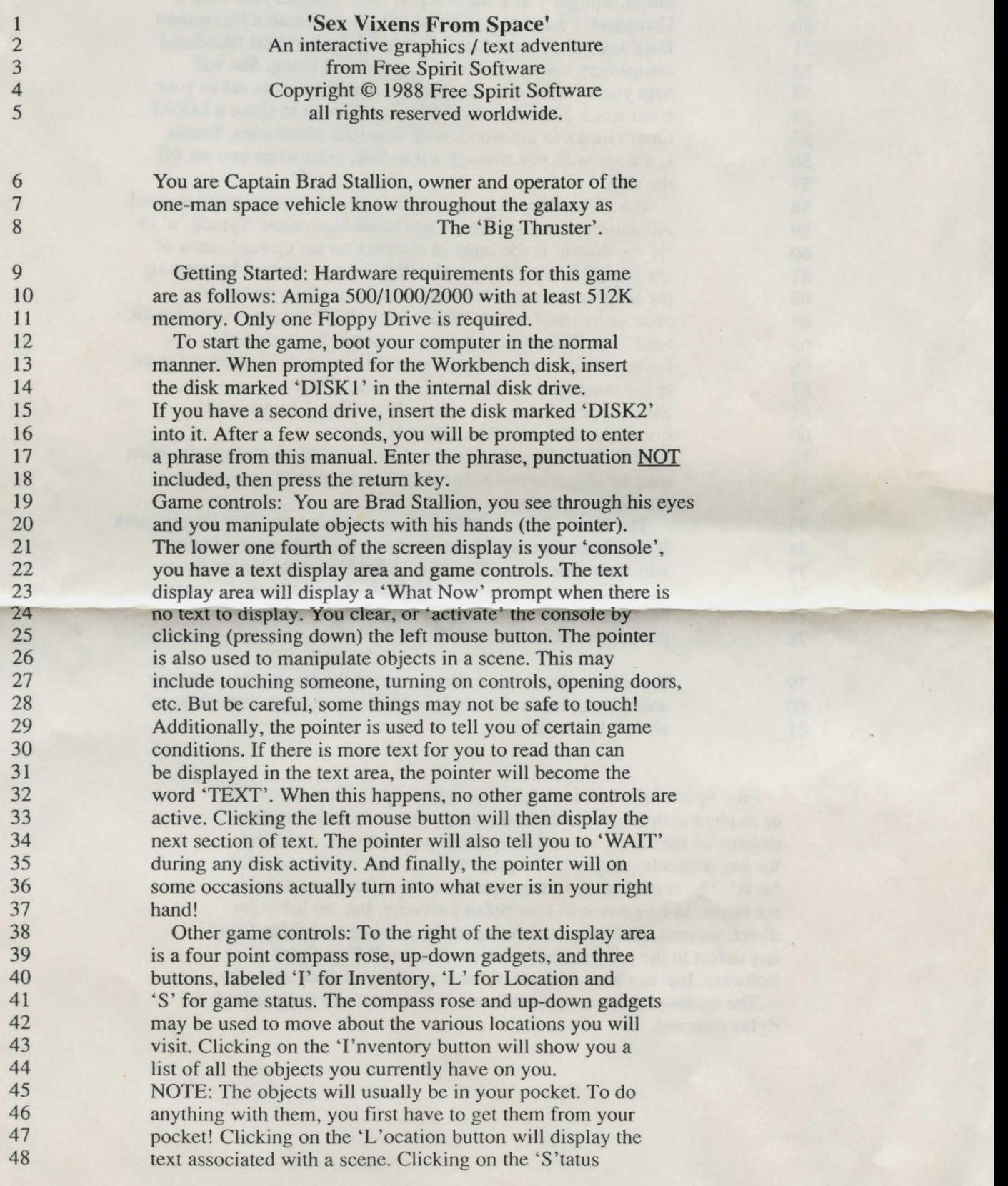

 $\lambda$ 

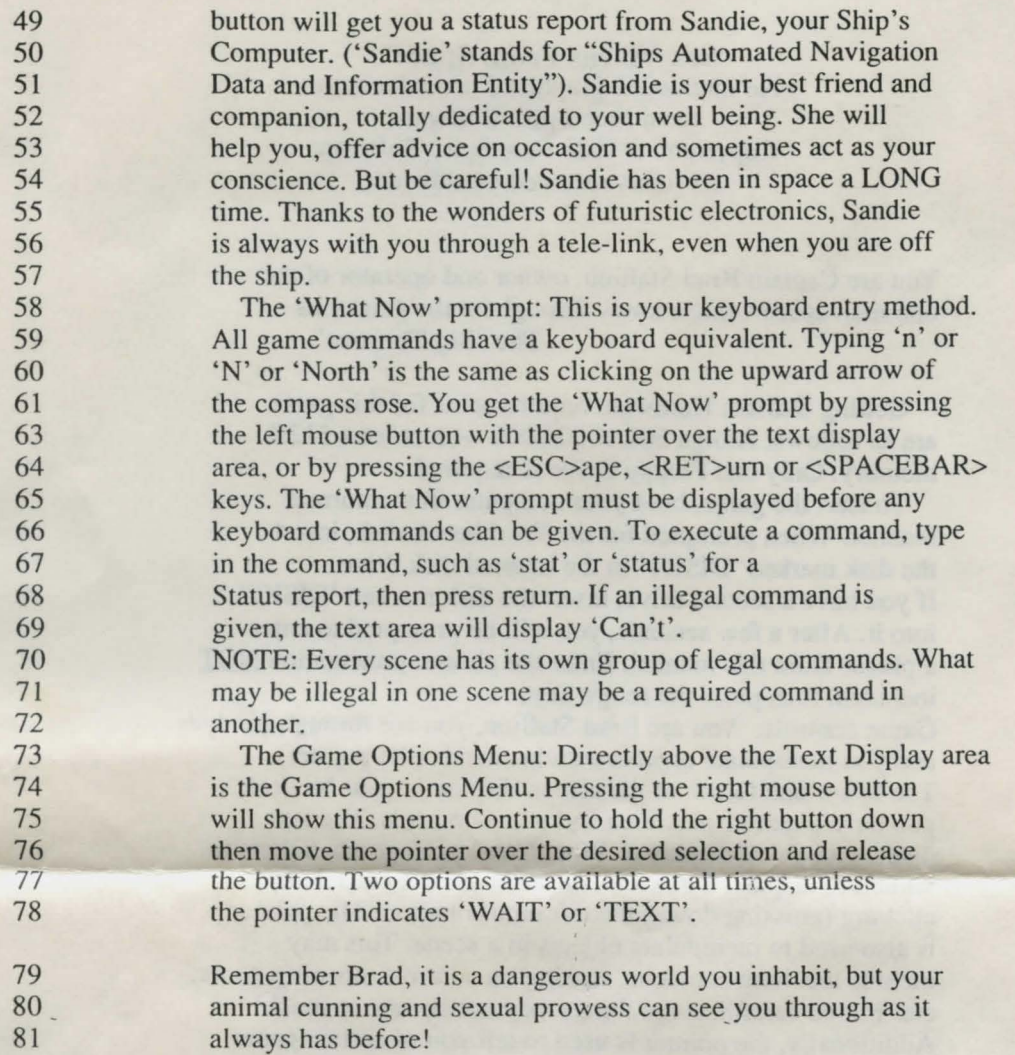

Free Spirit Software, Inc makes no warranties, either expressed or implied with respect to the software program recorded on the diskette or the instructions, their quality, performance, or fitness for any particular purpose. The program and instructions are sold 'as is'. The entire risk as to their quality and performance is with the buyer. In no event will Free Spirit Software, Inc. be liable for direct, indirect, incidental or consequential damages resulting from any defect in the program or instructions, even if Free Spirit Software, Inc. has been advised of the possibility of such damages.

The enclosed software program and instructions are copyrighted. All rights reserved.

**N** 

 $\omega$